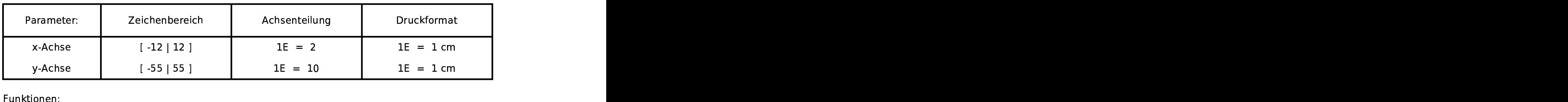

a(h)=sqrt(10^2-h^2)\*h

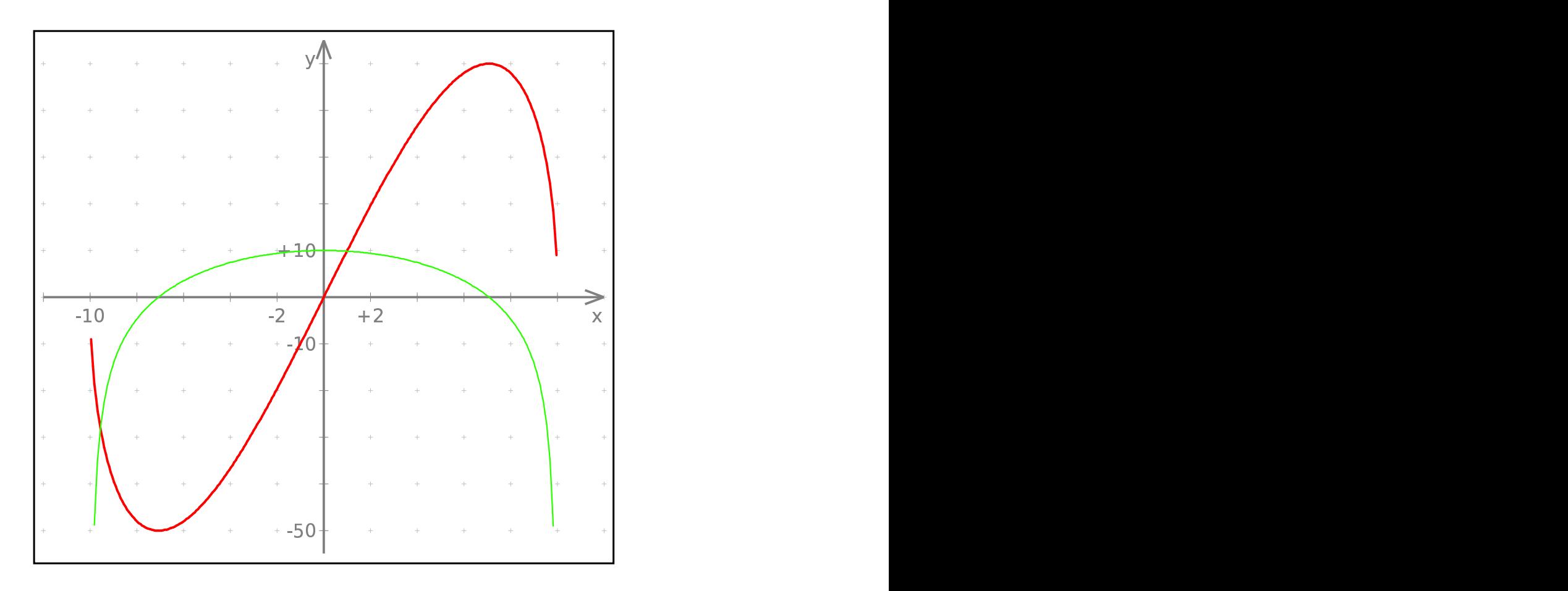